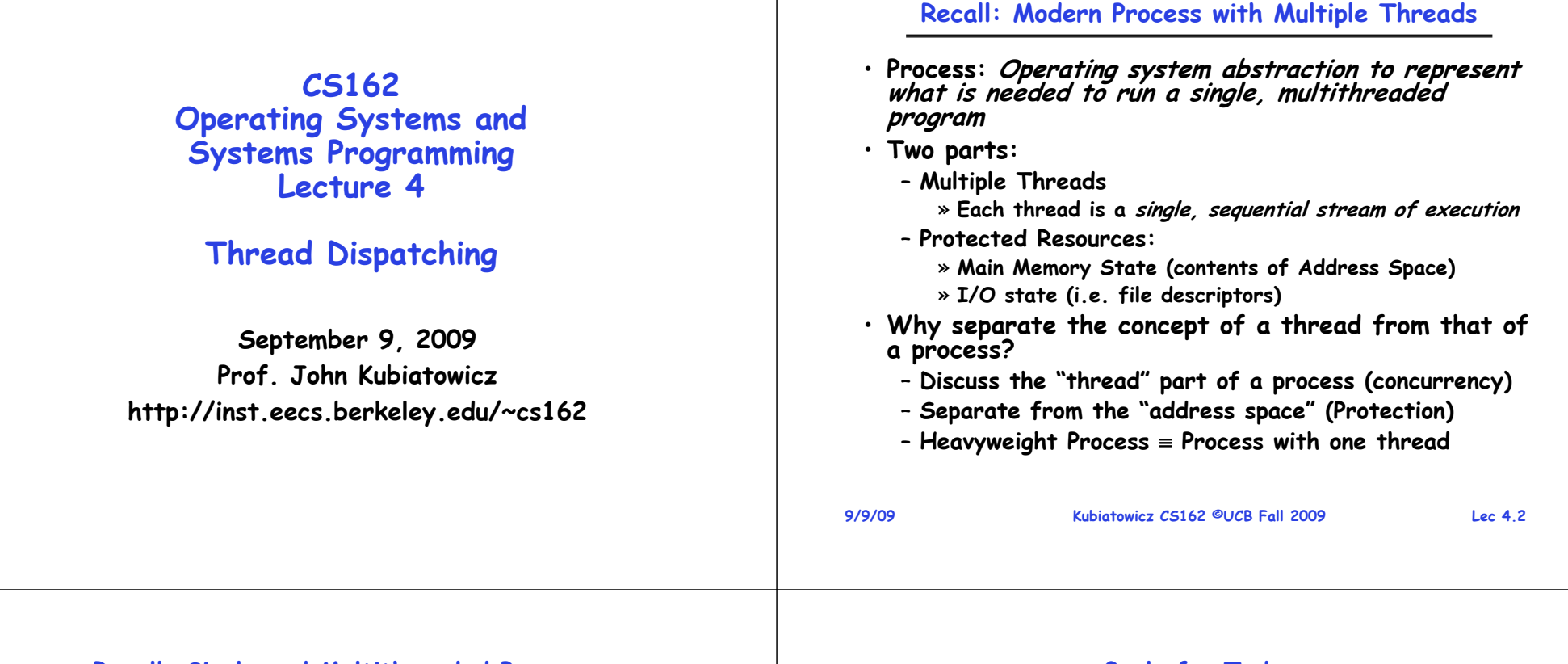

### **Recall: Single and Multithreaded Processes**

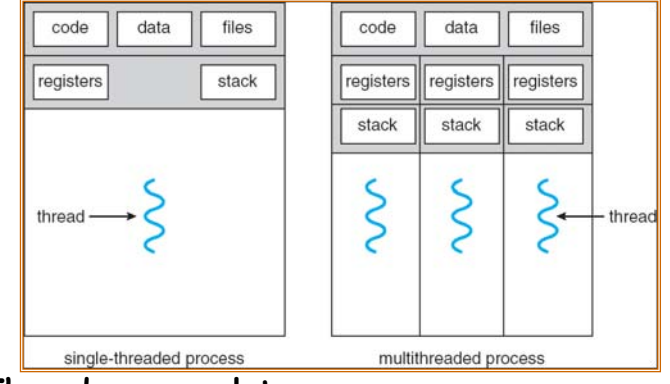

- **Threads encapsulate concurrency**
	- **"Active" component of a process**
- **Address spaces encapsulate protection**
	- **Keeps buggy program from trashing the system**
	- **"Passive" component of a process**

**9/9/09**

**Kubiatowicz CS162 ©UCB Fall 2009 Lec 4.3**

## **Goals for Today**

- **Further Understanding Threads**
- **Thread Dispatching**
- **Beginnings of Thread Scheduling**

**Note: Some slides and/or pictures in the following are** adapted from slides <sup>@2005</sup> Silberschatz, Galvin, and Gagne. **Many slides generated from my lecture notes by Kubiatowicz.**

#### **Classification Thread Statespaces: # of addr** • **State shared by all threads in process/addr space One Many** – **Contents of memory (global variables, heap)** ෪ **# threads**– **I/O state (file system, network connections, etc)**  $\overline{\mathbf{r}}$ **Per AS:**• **State "private" to each thread Traditional UNIX MS/DOS, early MacintoshOne**– **Kept in TCB Thread Control Block** – **CPU registers (including, program counter) Mach, OS/2, Linux, Embedded systems (Geoworks, VxWorks,**  – **Execution stack – what is this?Win 95?, Mac OS X, Many JavaOS,etc)** Win NT to XP **JavaOS, Pilot(PC) Solaris, HP-UX** • **Execution Stack Real operating systems have either** •– **Parameters, Temporary variables** – **One or many address spaces** – **return PCs are kept while called procedures are**  – **One or many threads per address space executing** • **Did Windows 95/98/ME have real memory protection?** – **No: Users could overwrite process tables/System DLLs 9/9/09 Kubiatowicz CS162 ©UCB Fall 2009 Lec 4.5 9/9/09Kubiatowicz CS162 ©UCB Fall 2009 Lec 4.6**

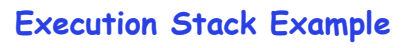

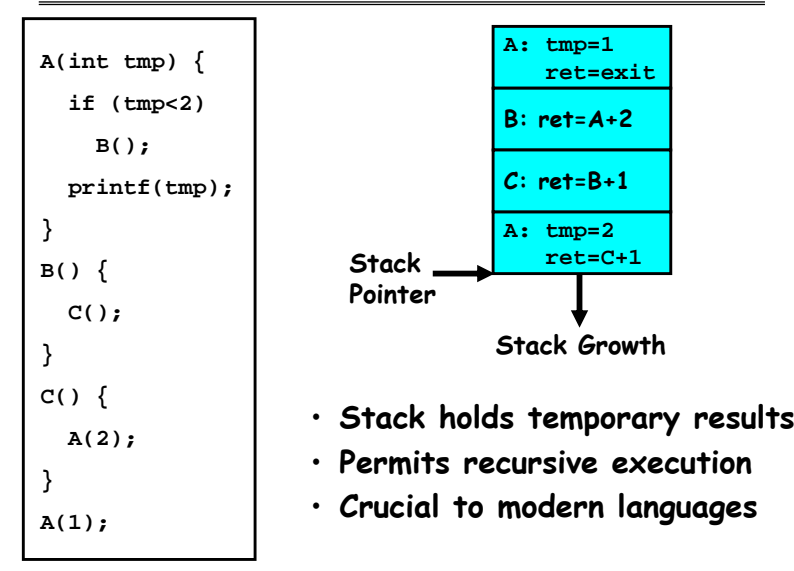

### **MIPS: Software conventions for Registers**

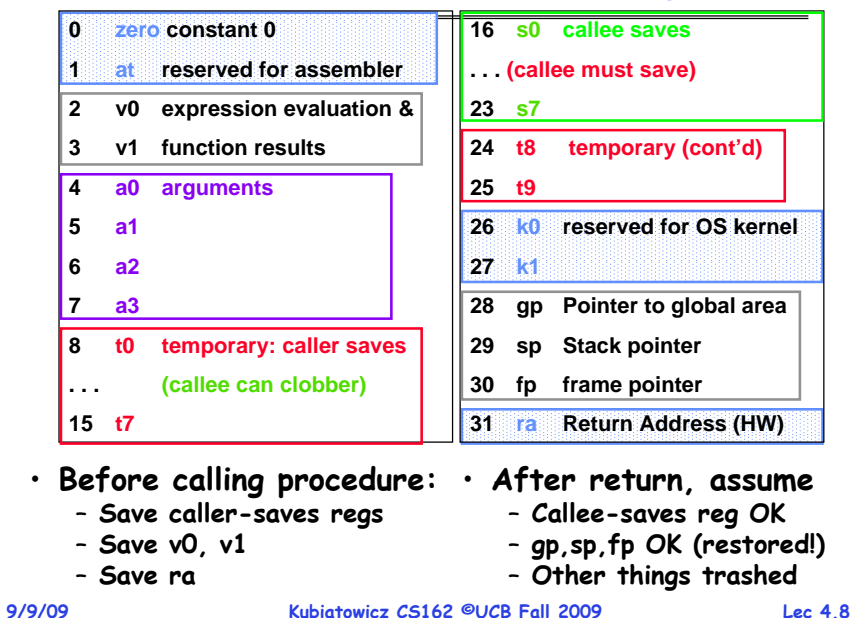

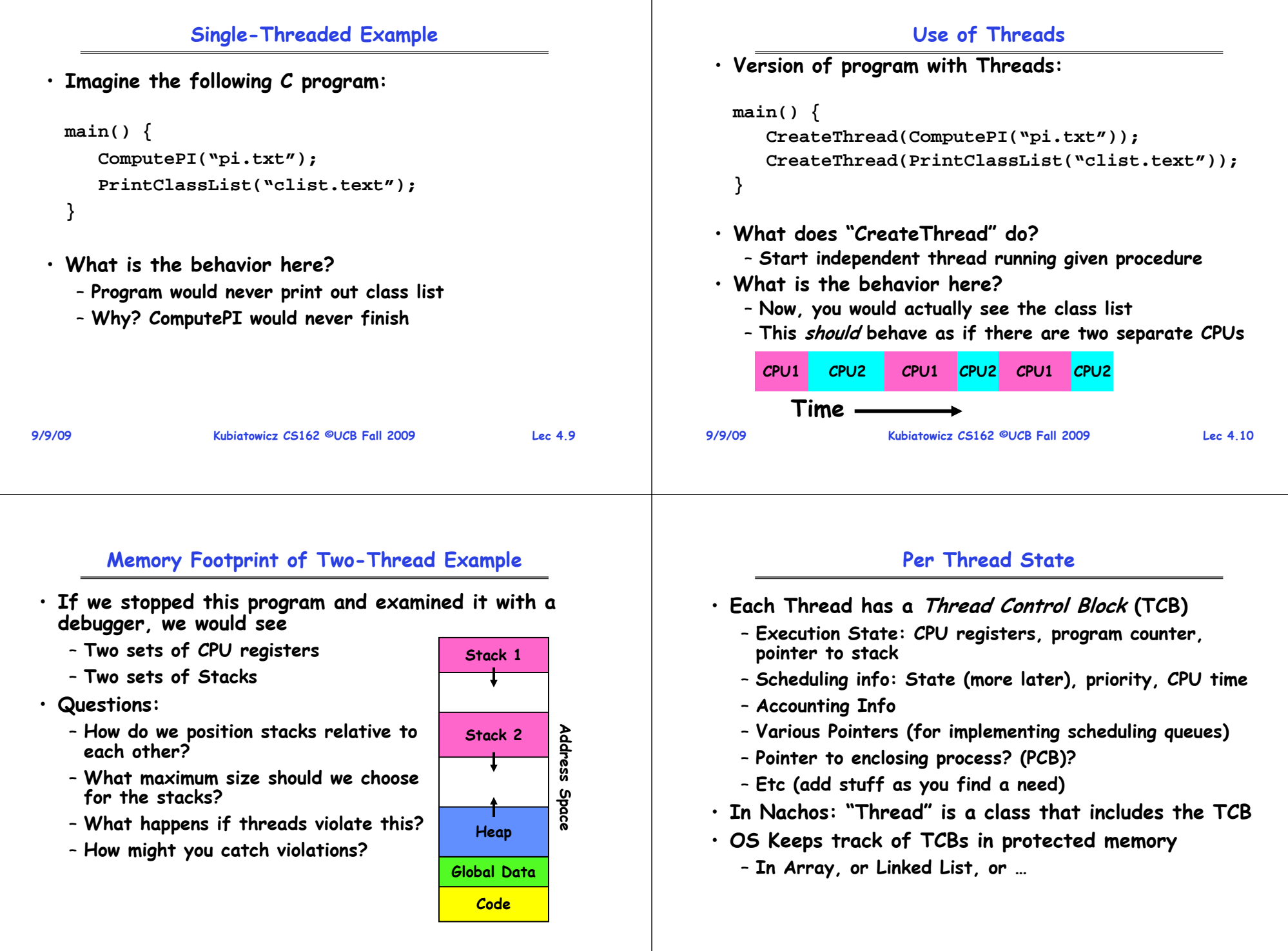

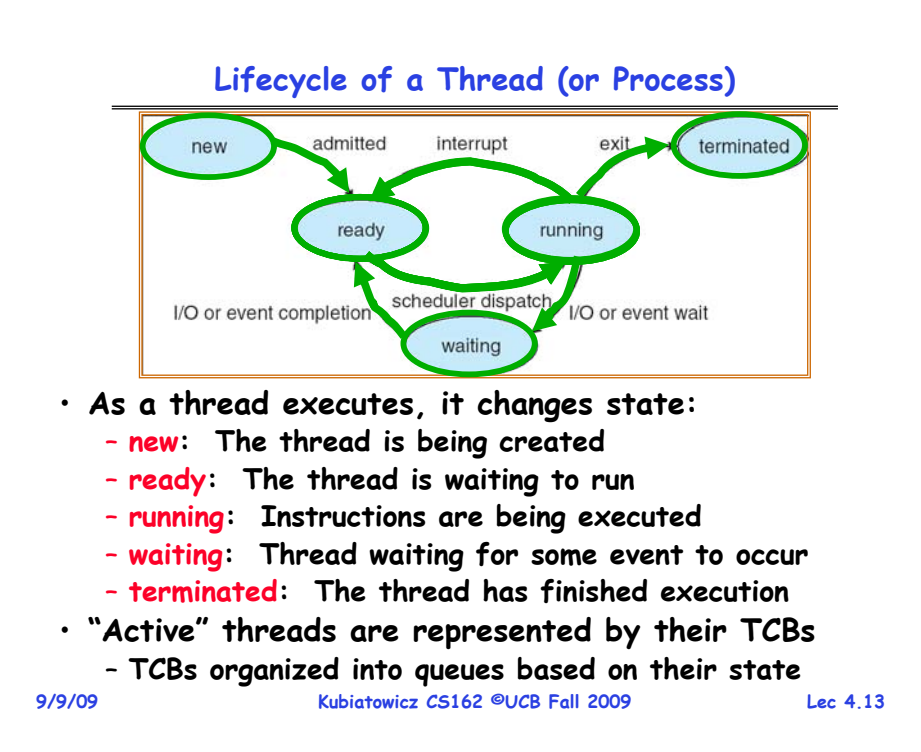

#### **Ready Queue And Various I/O Device Queues**

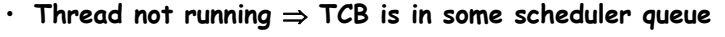

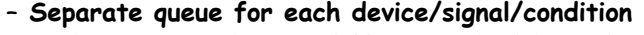

– **Each queue can have a different scheduler policy**

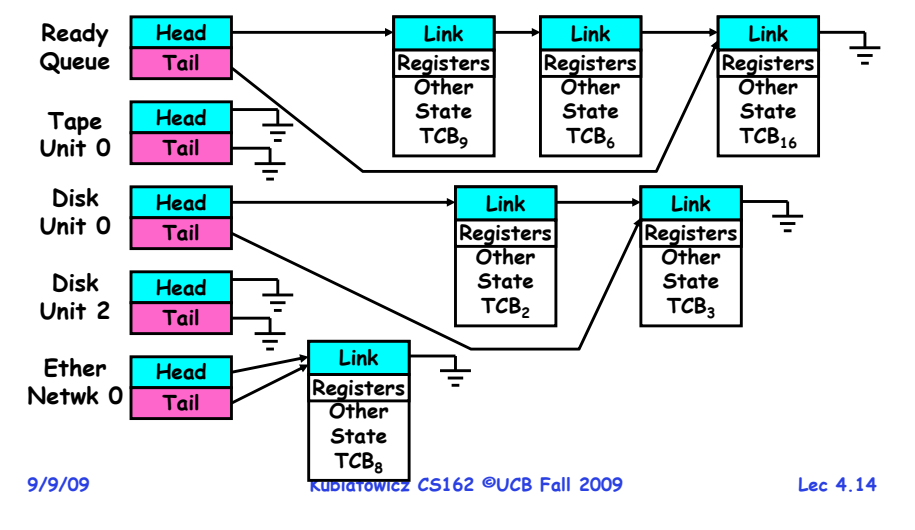

#### **Administrivia**

- **Tentative Group assignments now posted on website**
	- **Check out the "Group/Section Assignment" link**
	- **Please attend your newly assigned section!**
- **As you can see, we are a bit unbalanced in sections.**
	- **Many of you didn't listen: you only listed one section without sending me email to explain!**
	- **Those of you who only selected one section must send me a NEW email explaining why you can only make one section**
		- » **I expect 15 of these messages. Make sure to include your group number and list of members**
- **Anyone without a group?** 
	- **Please come up to talk with me afterwards**
- **Sections in this class are mandatory**
	- **Go to the section that you have been assigned!**
	- **Important information will be given in section**
	- **5% of grade is participation**

#### **Administrivia (2)**

- **Information about Subversion on Handouts page**
	- **Make sure to take a look**
- **We understand that there have been problems with the Subversion server**
	- **Hopefully will be already fixed**
- **Other things on Handouts page**
	- **Interesting papers**

**9/9/09**

- **Synchronization examples**
- **Previous finals/solutions**
- **Reader now available at Copy Central on Hearst**
- **RSS feeds available (see top of lectures page)**
- **Should be reading Nachos code by now!**
	- **Start working on the first project**
	- **Set up regular meeting times with your group**
	- **Try figure out group interaction problems early on**

### **Dispatch Loop**

#### **Running a thread**

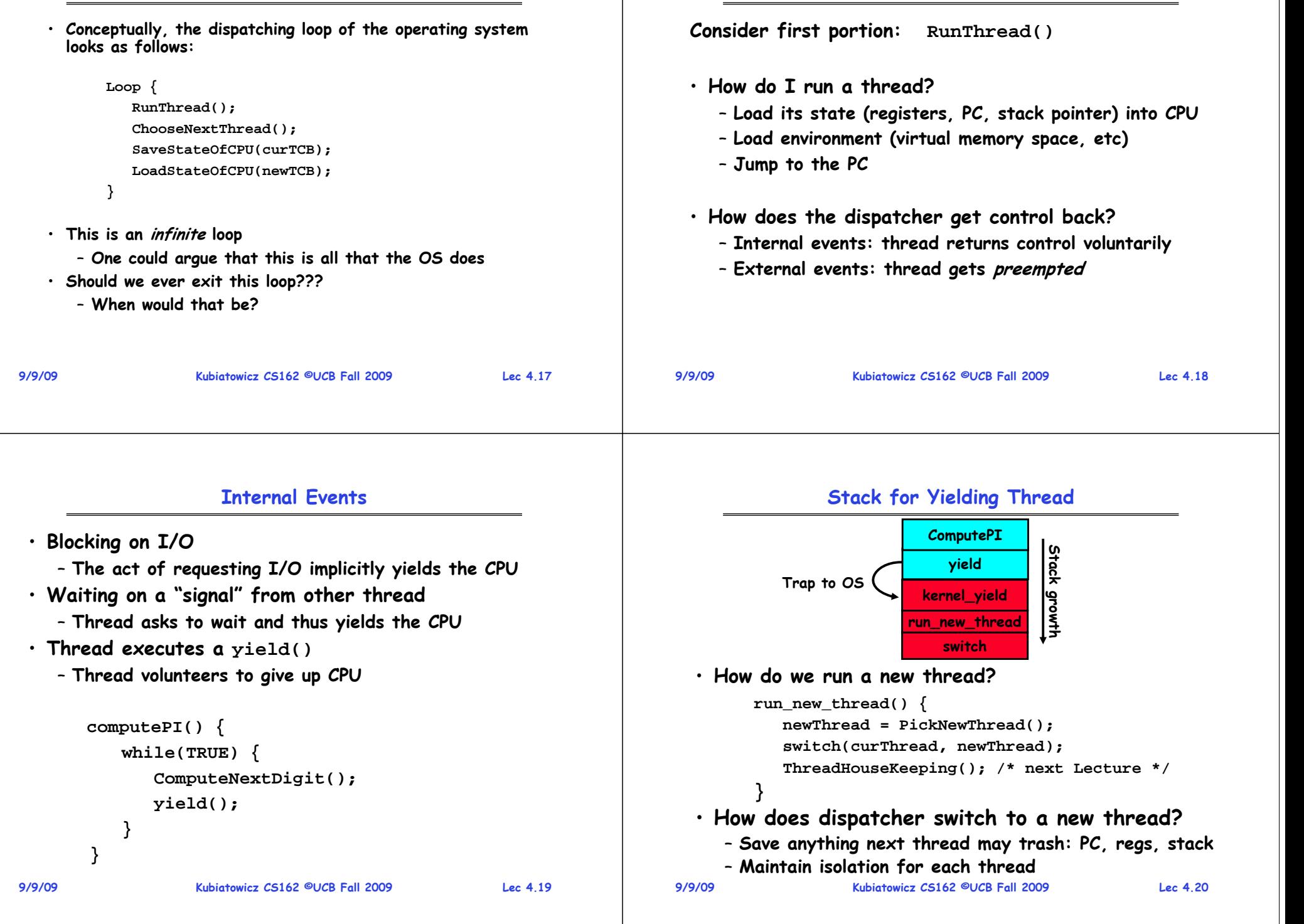

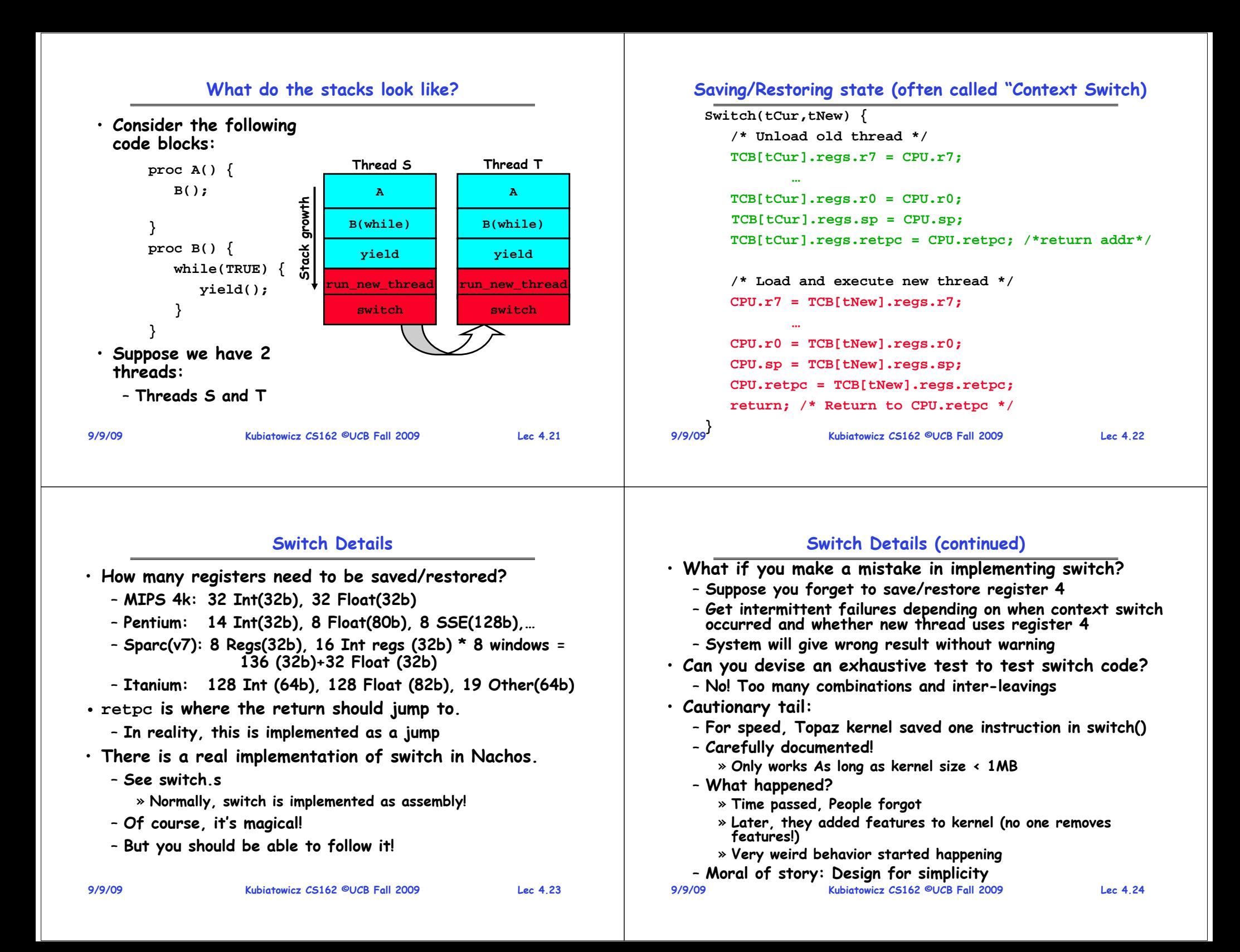

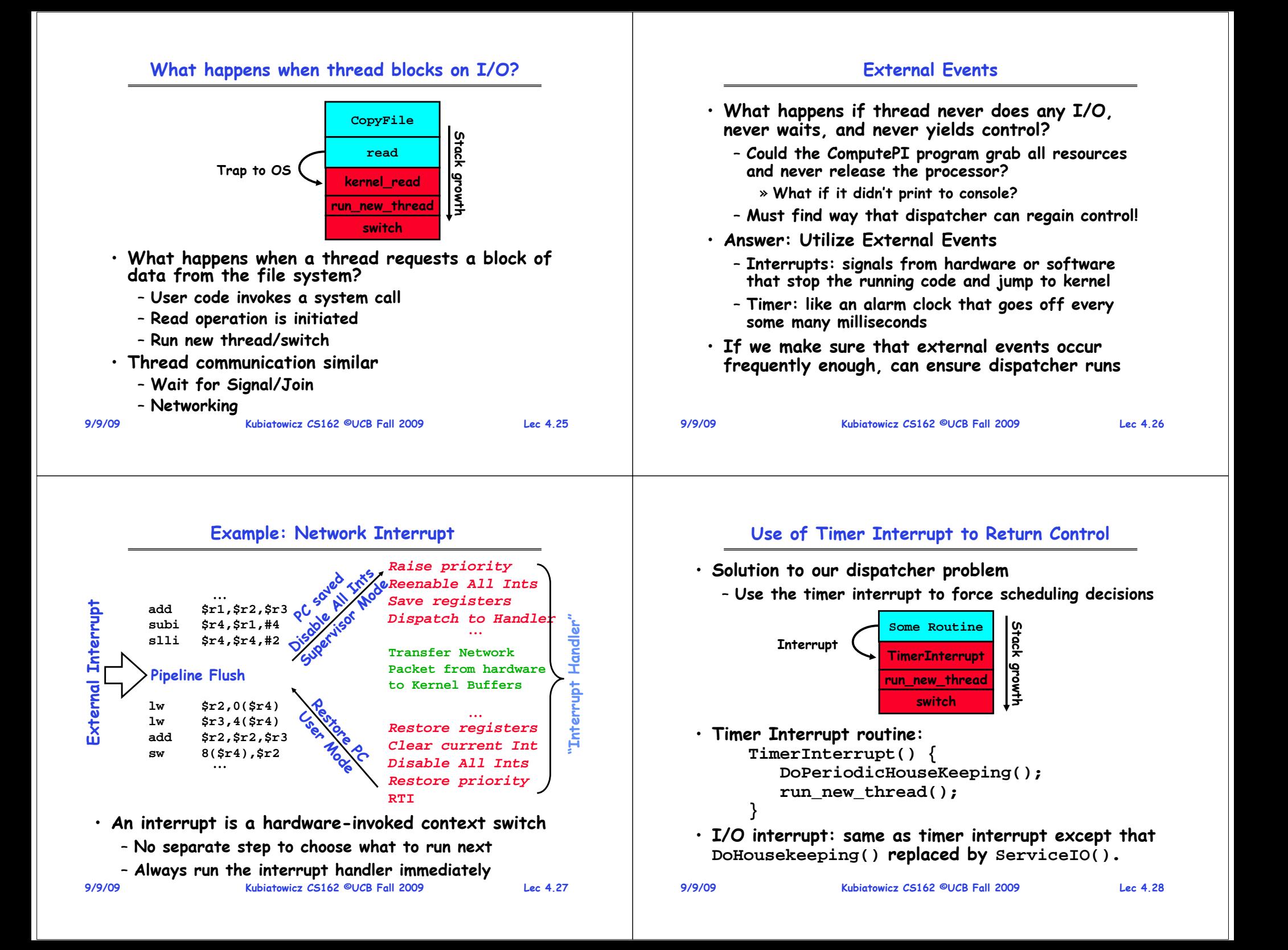

# **Choosing a Thread to Run**

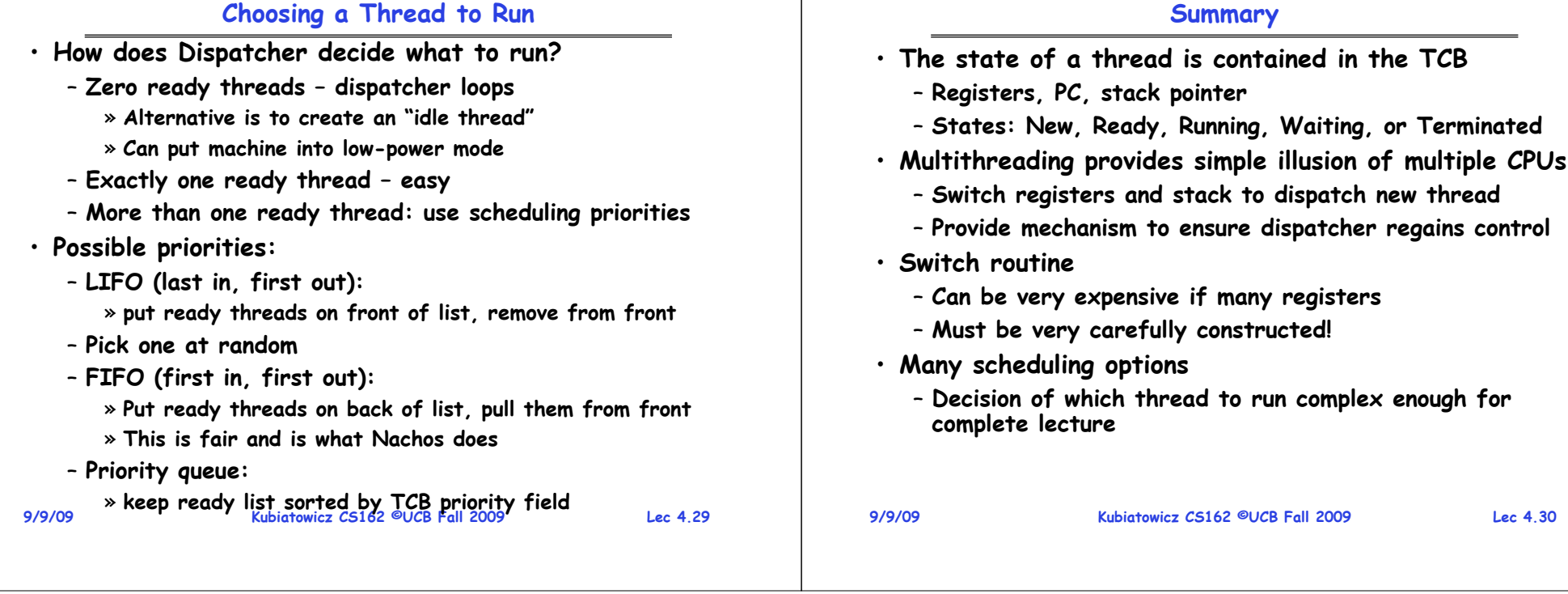